Областное государственное бюджетное профессиональное образовательное учреждение «Димитровградский технический колледж»

# *РАБОЧАЯ ПРОГРАММА УЧЕБНОЙ ДИСЦИПЛИНЫ ЕН. 02 ИНФОРМАТИКА*

*по специальности*

*23.02.05 «Эксплуатация транспортного электрооборудования и автоматики (по видам транспорта, за исключением водного)»*

> Димитровград 2022 г.

Рабочая программа учебной дисциплины «Информатика» разработана на основе примерной программы учебной дисциплины «ИНФОРМАТИКА», рекомендованной Федеральным государственным автономным учреждением «Федеральный институт развития образования» (ФГАУ «ФИРО») для реализации основной профессиональной образовательной программы СПО на базе основного общего образования с получением среднего общего образования.

Протокол № 3 от 21 июля 2015 г. Регистрационный номер рецензии 375

**Организация-разработчик:** областное государственное бюджетное профессиональное образовательное учреждение «Димитровградский технический колледж»

РАССМОТРЕНО на заседании цикловой комиссии «Общепрофессиональные дисциплины и профессиональные модули специальностей «Документационное обеспечение управления и архивоведение» и «Информационные системы и программирование». Протокол заседания ЦК №10 от «10» июня 2022 г.

 РЕКОМЕНДОВАНО Научно-методическим советом ОГБПОУ ДТК Протокол № 5 от «10 » июня 2022 г.

**Разработчик:** Дитяткина Е.В. - преподаватель ОГБПОУ ДТК

# **СОДЕРЖАНИЕ**

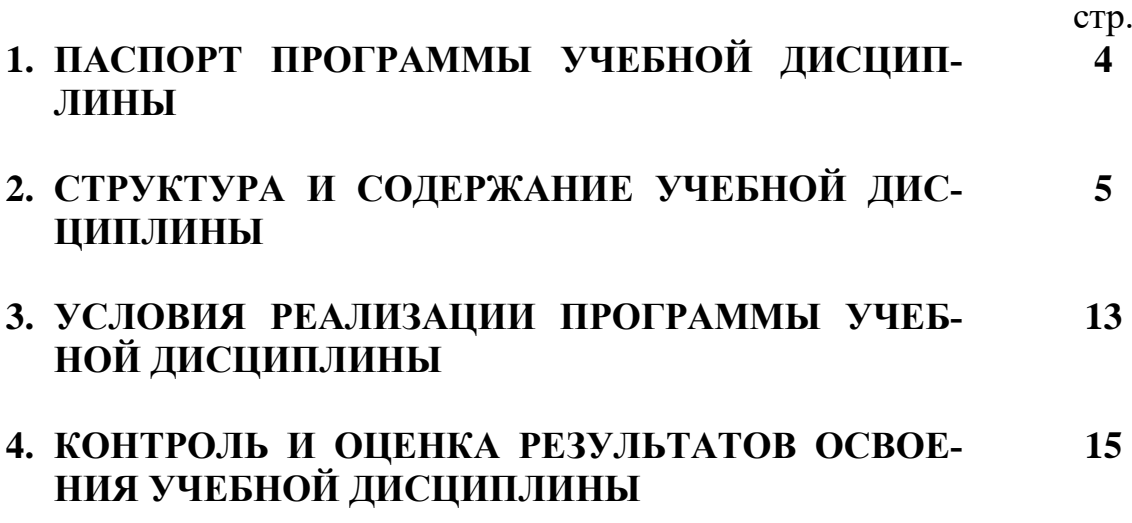

### **1. Паспорт рабочей программы учебной дисциплины «Информатика»**

#### **1.1. Область применения программы.**

Программа учебной дисциплины «Информатика» является частью основной профессиональной образовательной программы по специальности *23.02.05*  «*Эксплуатация транспортного электрооборудования и автоматики (по видам транспорта, за исключением водного)»*.

Освоение рабочей программы учебной дисциплины «Информатика» возможно с применением электронного обучения и дистанционных образовательных технологий при изучении всех тем без перестановки.

#### **1.2. Место дисциплины в структуре основной профессиональной образовательной программы:** дисциплина ЕН.02 Информатика входит в состав дисциплин ЕН.00 «Математический и общий естественнонаучный цикл».

#### **1.3. Цели и задачи дисциплины – требования к результатам освоения дисциплины.**

Цели данной программы - подготовка и воспитание компетентного в области информатики и ИКТ человека.

В результате освоения дисциплины обучающийся должен

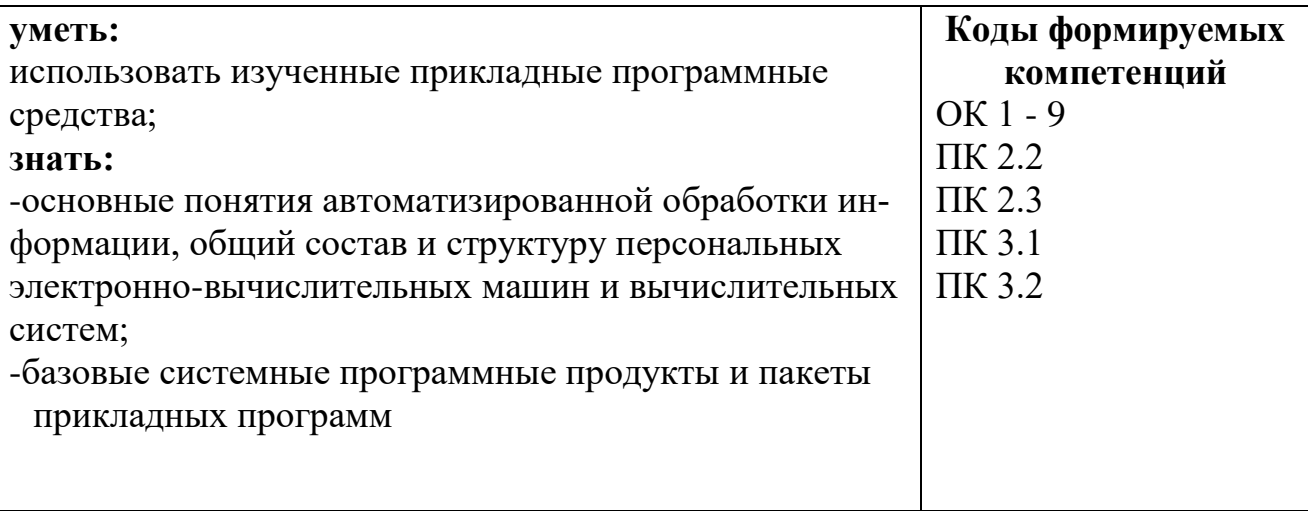

#### **Формируемые компетенции:**

ОК 1. Понимать сущность и социальную значимость своей будущей профессии, проявлять к ней устойчивый интерес.

ОК 2. Организовывать собственную деятельность, выбирать типовые методы и способы выполнения профессиональных задач, оценивать их эффективность и качество.

ОК 3. Принимать решения в стандартных и нестандартных ситуациях и нести за них ответственность.

ОК 4. Осуществлять поиск и использование информации, необходимой для эффективного выполнения профессиональных задач, профессионального и личностного развития.

ОК 5. Использовать информационно-коммуникационные технологии в профессиональной деятельности.

ОК 6. Работать в коллективе и команде, эффективно общаться с коллегами, руководством, потребителями.

ОК 7. Брать на себя ответственность за работу членов команды (подчиненных), результат выполнения заданий.

ОК 8. Самостоятельно определять задачи профессионального и личностного развития, заниматься самообразованием, осознанно планировать повышение квалификации.

ОК 9. Ориентироваться в условиях частой смены технологий в профессиональной деятельности.

ПК 2.2. Планировать и организовывать производственные работы.

ПК 2.3. Выбирать оптимальные решения в нестандартных ситуациях.

ПК 3.1. Разрабатывать технологические процессы изготовления и ремонта деталей, узлов и изделий транспортного электрооборудования в соответствии с нормативной документацией.

ПК 3.2. Проектировать и рассчитывать технологические приспособления для производства и ремонта деталей, узлов и изделий транспортного электрооборудования в соответствии с требованиями Единой системы конструкторской документации (далее - ЕСКД).

#### *личностные результаты реализации программы воспитания*

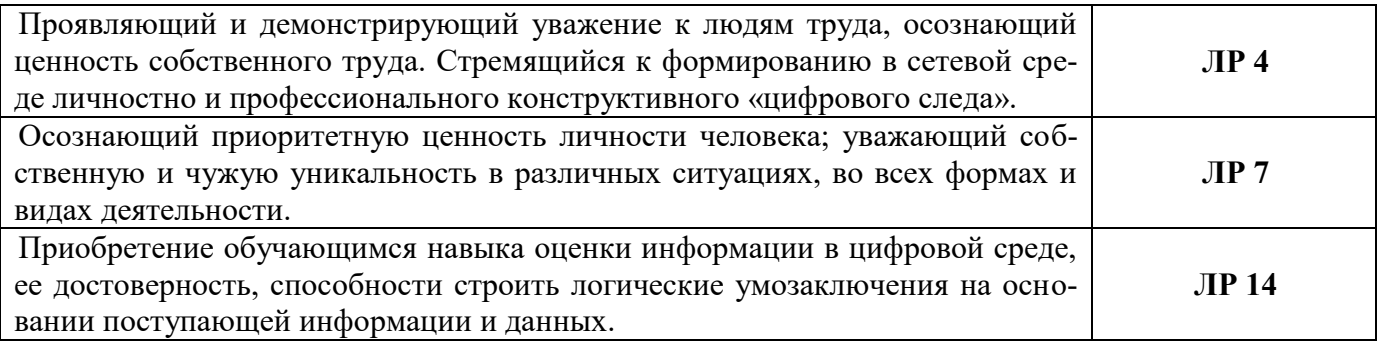

**1.4.** Рекомендуемое количество часов на освоение программы учебной дисциплины: максимальная учебная нагрузка обучающегося - **144** часа, в том числе: обязательной аудиторной учебной нагрузки обучающегося - **96** часов; самостоятельной работы обучающегося - **48** часов.

# **2. Структура и содержание учебной дисциплины**

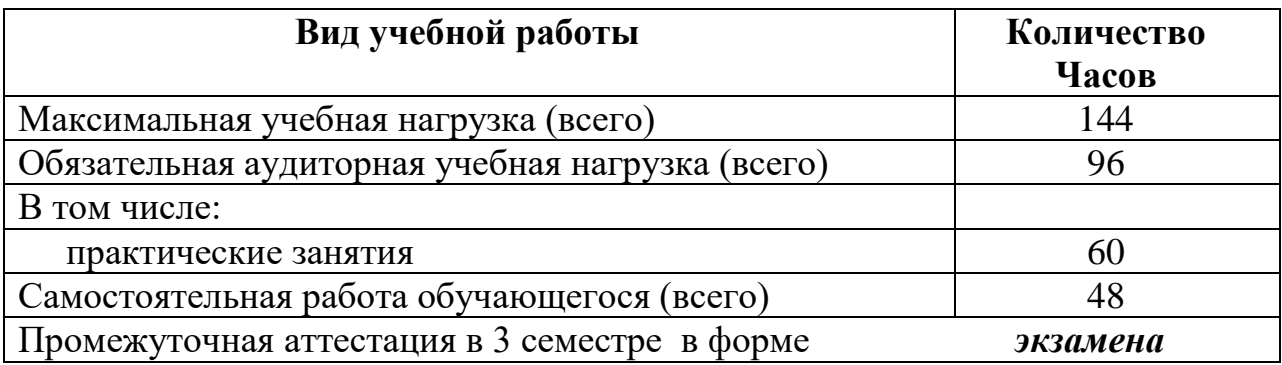

# **2.1.Объём учебной дисциплины и виды учебной работы**

# **2.2. Тематический план и содержание учебной дисциплины «Информатика»**

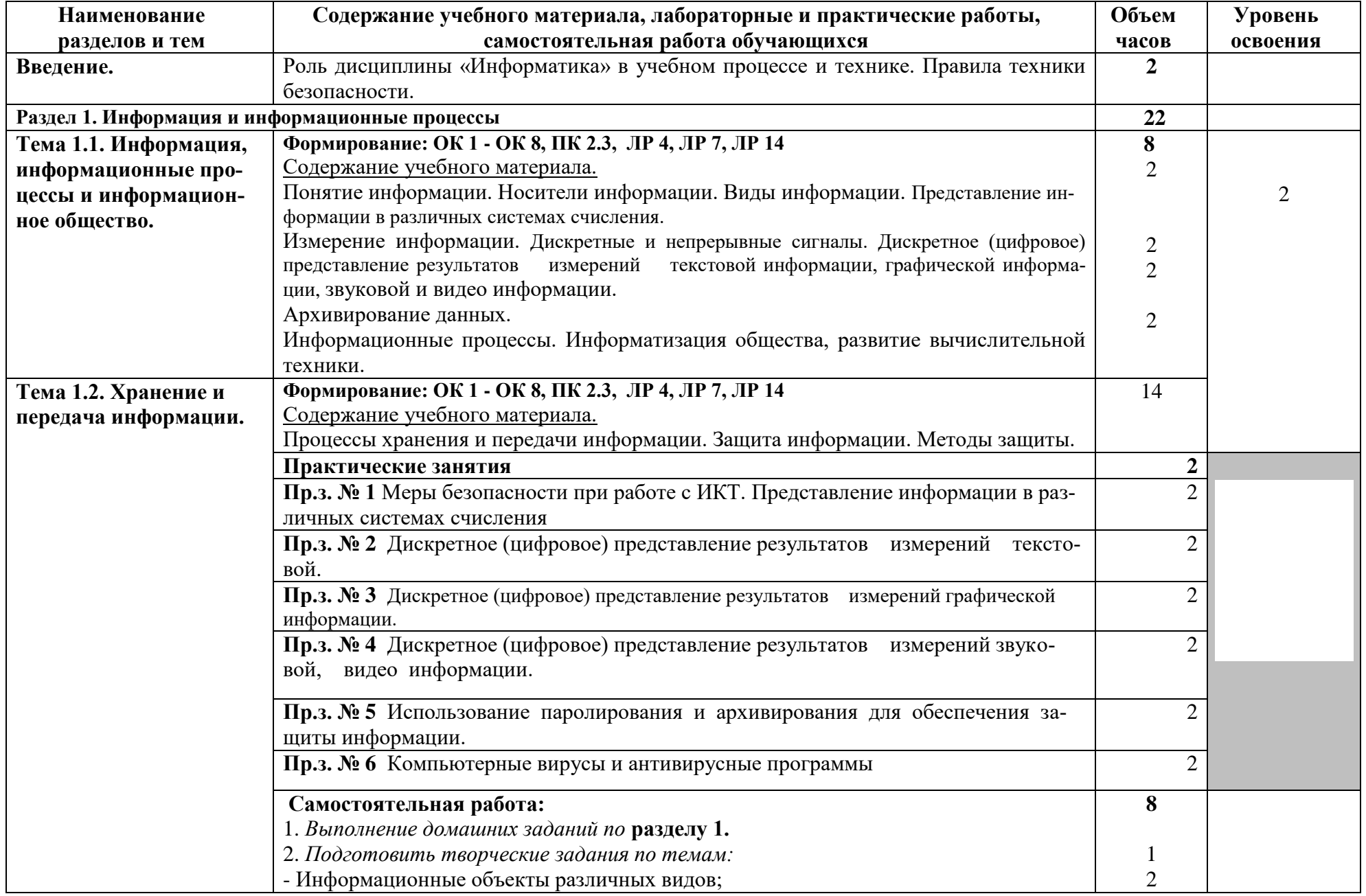

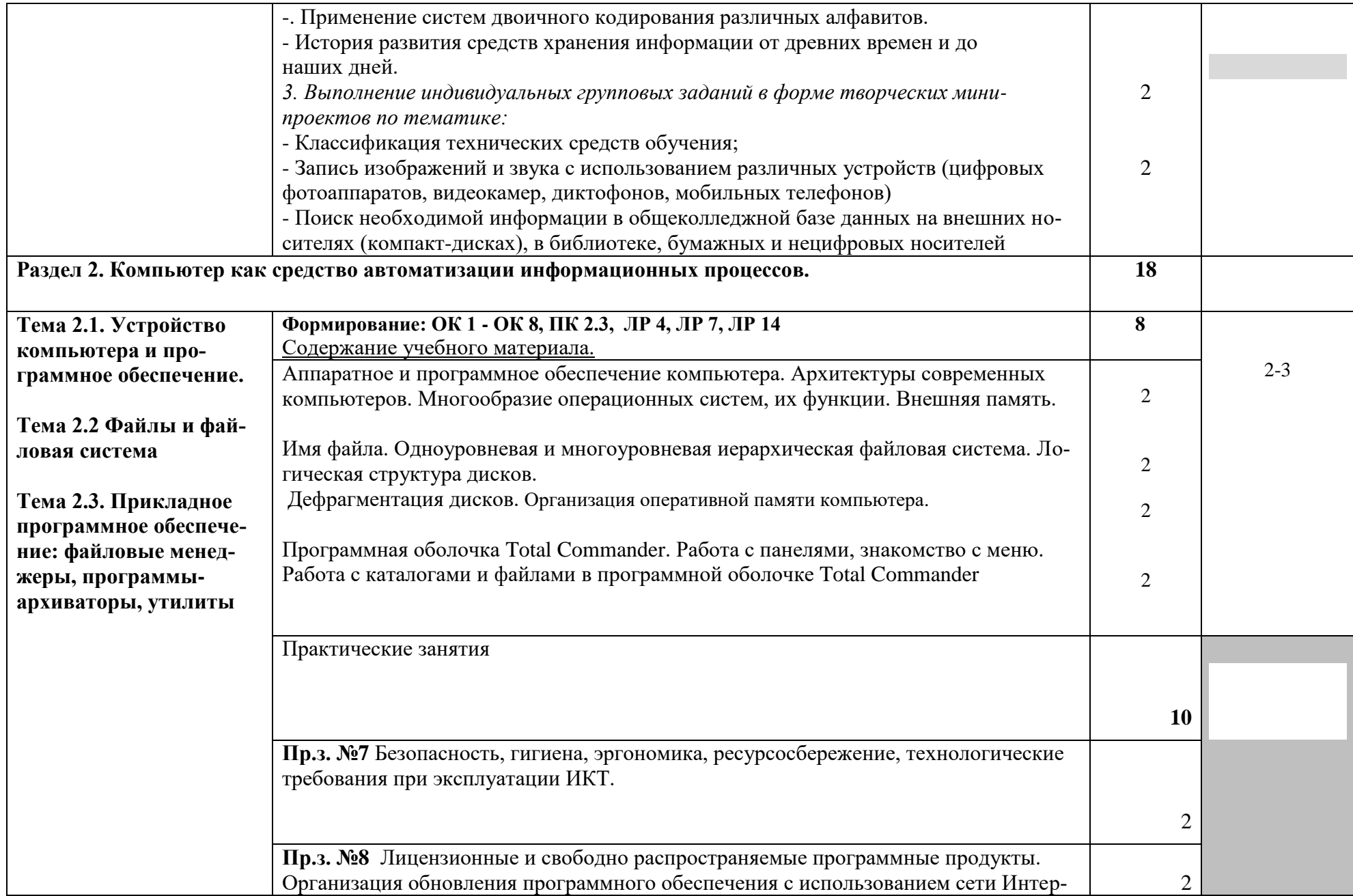

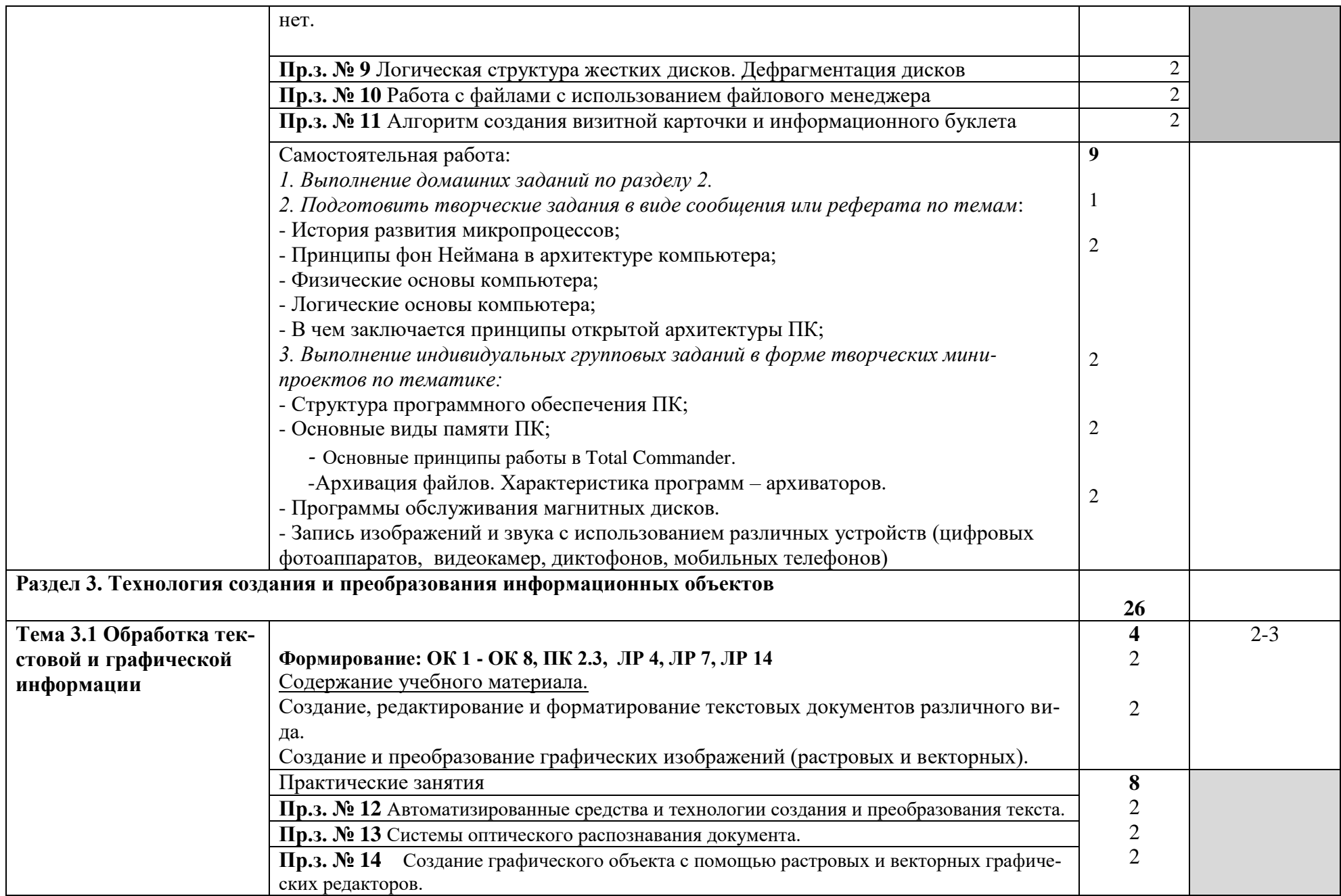

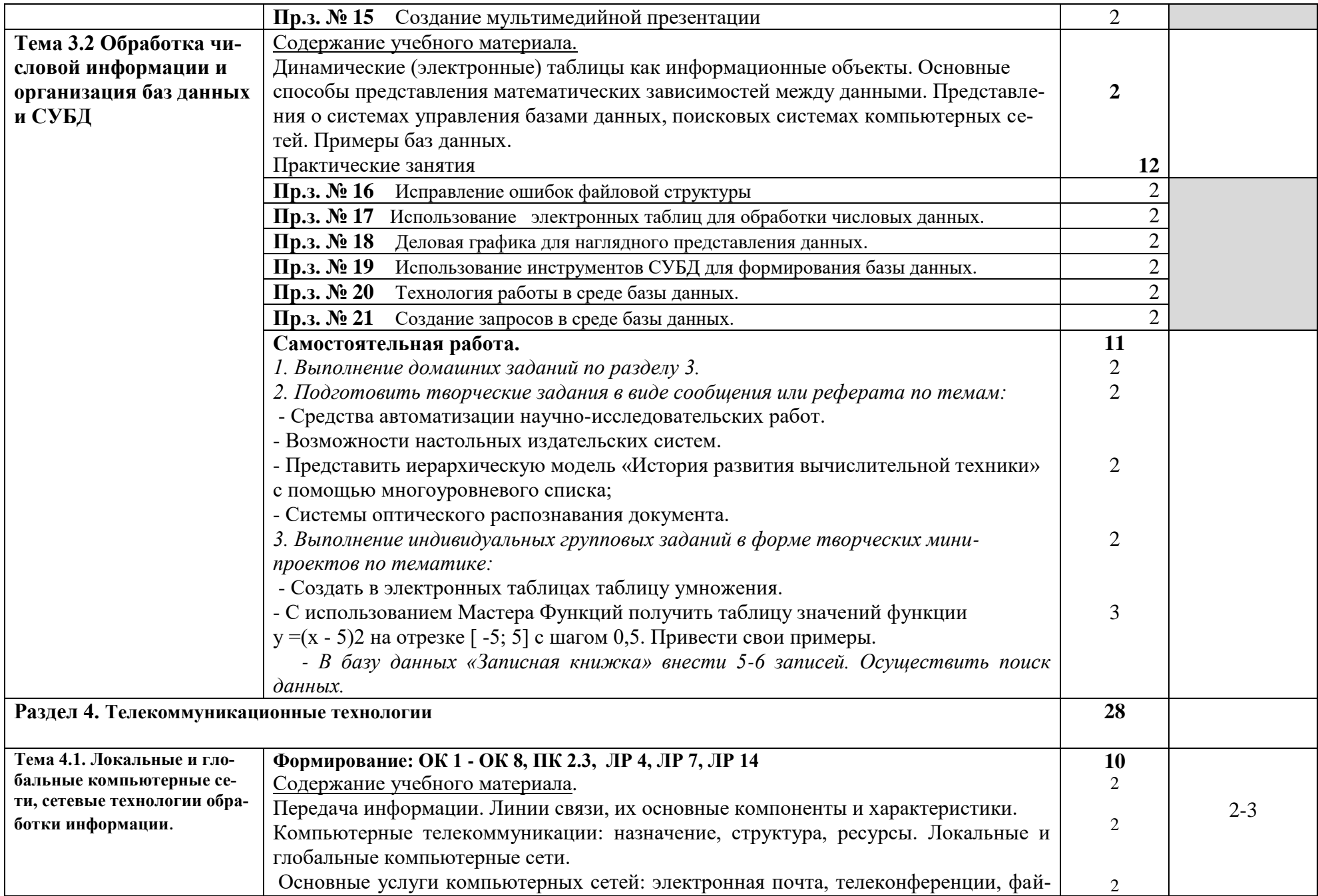

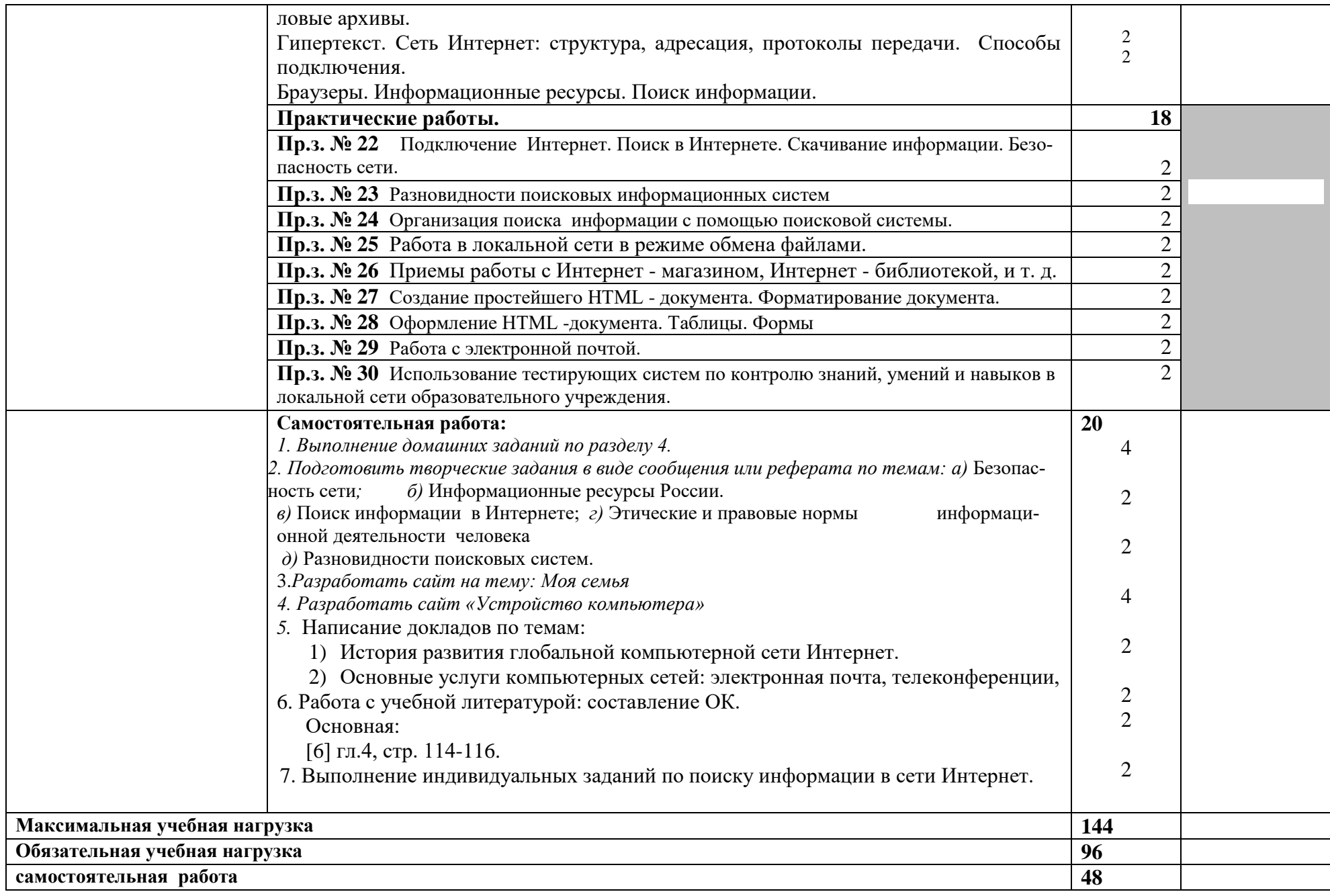

 Для характеристики уровня освоения учебного материала используются следующие обозначения:

- 1. ознакомительный (узнавание ранее изученных объектов, свойств);
- 2. репродуктивный (выполнение деятельности по образцу, инструкции или под руководством)
- 3. продуктивный (планирование и самостоятельное выполнение деятельности, решение проблемных задач)

### **3. Условия реализации программы учебной дисциплины**

#### **3.1. Требования к минимальному материально-техническому обеспечению.**

Реализация программы учебной дисциплины требует наличия учебного кабинета «Информатика».

#### Оборудование кабинета:

- посадочные места по количеству студентов;
- наглядные пособия (учебники, пособия, стенды, раздаточный материал).

#### Технические средства обучения:

- рабочее места студента (системный блок, монитор, клавиатура, мышь);
- рабочее место преподавателя (системный блок, монитор, клавиатура, мышь, колонки);
- интерактивная доска;
- мультимедийный проектор;
- локальная вычислительная сеть.

#### **3.2. Действующая нормативно-техническая и технологическая документация:**

правила техники безопасности.

### **3.3. Программные средства.**

- операционная система Windows;
- почтовый клиент Outlook Express (входит в состав операционной системы);
- браузер Internet Explorer (входит в состав операционной системы);
- растровый редактор Paint (входит в состав операционной системы);
- антивирусная программа;
- файловый менеджер (в составе операционной системы или др.);
- программа-архиватор;
- интегрированный пакет OpenOffice.org;
- мультимедиа проигрыватель (входит в состав операционных систем или др.);
- почтовый клиент (входит в состав операционных систем или др.).

#### **3.4. Информационное обеспечение обучения.**

#### **Основная литература**

1.Астафьева Н.Е., Гаврилова С.А., Цветкова М.С. Информатика и ИКТ: Практикум для профессий и специальностей технического и социально-экономического профилей: учеб. пособие для студ. учреждений сред. проф. образования / под ред. М.С. Цветковой. — М., 2014

2.Малясова С.В., Демьяненко С.В. Информатика и ИКТ: Пособие для подготовки к ЕГЭ : учеб. пособие для студ. учреждений сред. проф. образования / под ред. М.С.Цветковой. — М., 2013.

3.Цветкова М.С., Великович Л.С. Информатика и ИКТ: учебник для студ. учреждений сред. проф. образования. — М., 2014

4.Цветкова М.С., Хлобыстова И.Ю. Информатика и ИКТ: практикум для профессий и специальностей естественно-научного и гуманитарного профилей : учеб. пособие для студ. учреждений сред. проф. образования. — М., 2014.

5.Цветкова М.С. Информатика и ИКТ: электронный учеб.-метод. комплекс для студ. учреждений сред. проф. образования. — М., 2015.

#### **Дополнительная литература**

*6.Астафьева Н.Е., Гаврилова С.А., Цветкова М.С.* Информатика и ИКТ: практикум для профессий и специальностей технического и социально-экономического профилей / под ред. М.С. Цветковой. — М., 2014.

*7.Великович Л.С., Цветкова М.С.* Программирование для начинающих: учеб. издание. — М., 2011.

*8.Залогова Л.А.* Компьютерная графика. Элективный курс: практикум / Л. А.Залогова — М., 2011.

*9.Логинов М.Д., Логинова Т.А.* Техническое обслуживание средств вычислительной техники: учеб. пособие. — М., 2010.

*10.Малясова С.В., Демьяненко С.В.* Информатика и ИКТ: пособие для подготовки к ЕГЭ / под ред. М.С.Цветковой. — М., 2013.

*11.Мельников В.П., Клейменов С.А., Петраков А.В.* Информационная безопасность: учеб. пособие / под ред. С. А. Клейменова. — М., 2013.

*12.Назаров С.В., Широков А.И.* Современные операционные системы: учеб. пособие. — М., 2011.

*13.Новожилов Е.О., Новожилов О.П.* Компьютерные сети: учебник. — М., 2013.

*14.Парфилова Н.И., Пылькин А.Н., Трусов Б.Г.* Программирование: Основы алгоритмизации и программирования: учебник / под ред. Б.Г.Трусова. — М., 2014.

*15.Сулейманов Р.Р.* Компьютерное моделирование математических задач. Элективный курс: учеб. пособие. — М.: 2012

*16.Цветкова М.С., Великович Л.С.* Информатика и ИКТ: учебник. — М., 2014.

*17.Цветкова М.С., Хлобыстова И.Ю.* Информатика и ИКТ: Практикум для профессий и специальностей естественно-научного и гуманитарного профилей. — М., 2014.

*18.Шевцова А.М., Пантюхин П.Я.* Введение в автоматизированное проектирование: учеб. пособие с приложением на компакт диске учебной версии системы АДЕМ. — М., 2011.

#### **Интернет-ресурсы:**

- 1. <http://dim-spo.ru/> -официальный сайт ОГБПОУ «Димитровградский технический колледж»
- 2. [www.fcior.edu.ru](http://www.fcior.edu.ru/) (Федеральный центр информационно-образовательных ресурсов ФЦИ-ОР). [www.school-collection.edu.ru](http://www.school-collection.edu.ru/) (Единая коллекция цифровых образовательных ресурсов).

[www.intuit.ru/studies/courses](http://www.intuit.ru/studies/courses) (Открытые интернет-курсы «Интуит» по курсу «Информатика»).

- 3. [www.lms.iite.unesco.org](http://www.lms.iite.unesco.org/) (Открытые электронные курсы «ИИТО ЮНЕСКО» по информационным технологиям).
- 4. <http://ru.iite.unesco.org/publications> (Открытая электронная библиотека «ИИТО ЮНЕСКО» по ИКТ в образовании).
- 5. [www.megabook.ru](http://www.megabook.ru/) (Мегаэнциклопедия Кирилла и Мефодия, разделы «Наука / Математика. Кибернетика» и «Техника / Компьютеры и Интернет»).
- 6. [www.ict.edu.ru](http://www.ict.edu.ru/) (портал «Информационно-коммуникационные технологии в образовании»).
- 7. [www.digital-edu.ru](http://www.digital-edu.ru/) (Справочник образовательных ресурсов «Портал цифрового образования»).
- 8. [www.window.edu.ru](http://www.window.edu.ru/) (Единое окно доступа к образовательным ресурсам Российской Федерации).

### **4. Контроль и оценка результатов освоения дисциплины**

Контроль и оценка результатов освоения учебной дисциплины осуществляется преподавателем в процессе проведения всех видов занятий в форме индивидуального, фронтального опроса; выполнения практических работ, тестов в бумажном и электронном вариантах, а также выполнения обучающимися индивидуальных заданий и упражнений.

Текущий контроль:

опрос на занятиях (фронтальный, тестовый, индивидуальный); выполнение практических заданий;

Защита индивидуальных творческих проектов на уроках - конференциях в форме презентаций, докладов, просмотра видеороликов, составленных программ.

Во время консультаций, проводимых во внеурочное время, преподаватель оказывает помощь студенту в подготовке самостоятельных индивидуальных заданий.

Оценка за выполнение практических заданий, согласно графику, во время уроков выставляется в журнал и контролируется преподавателем.

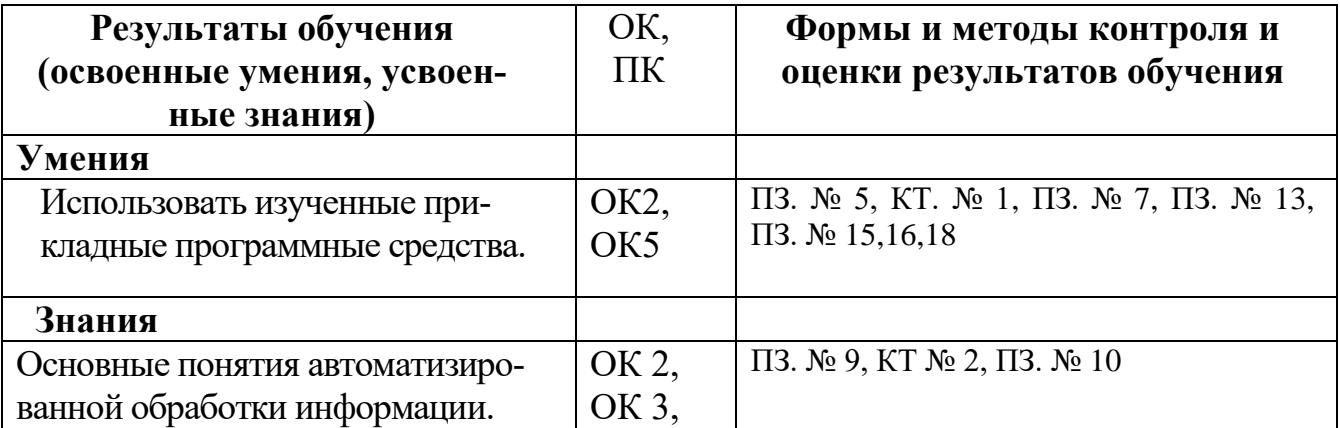

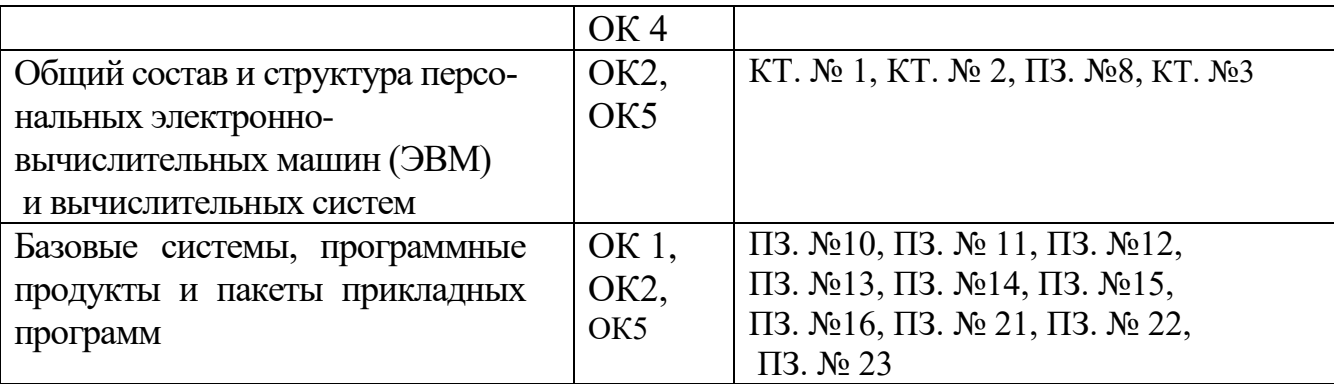

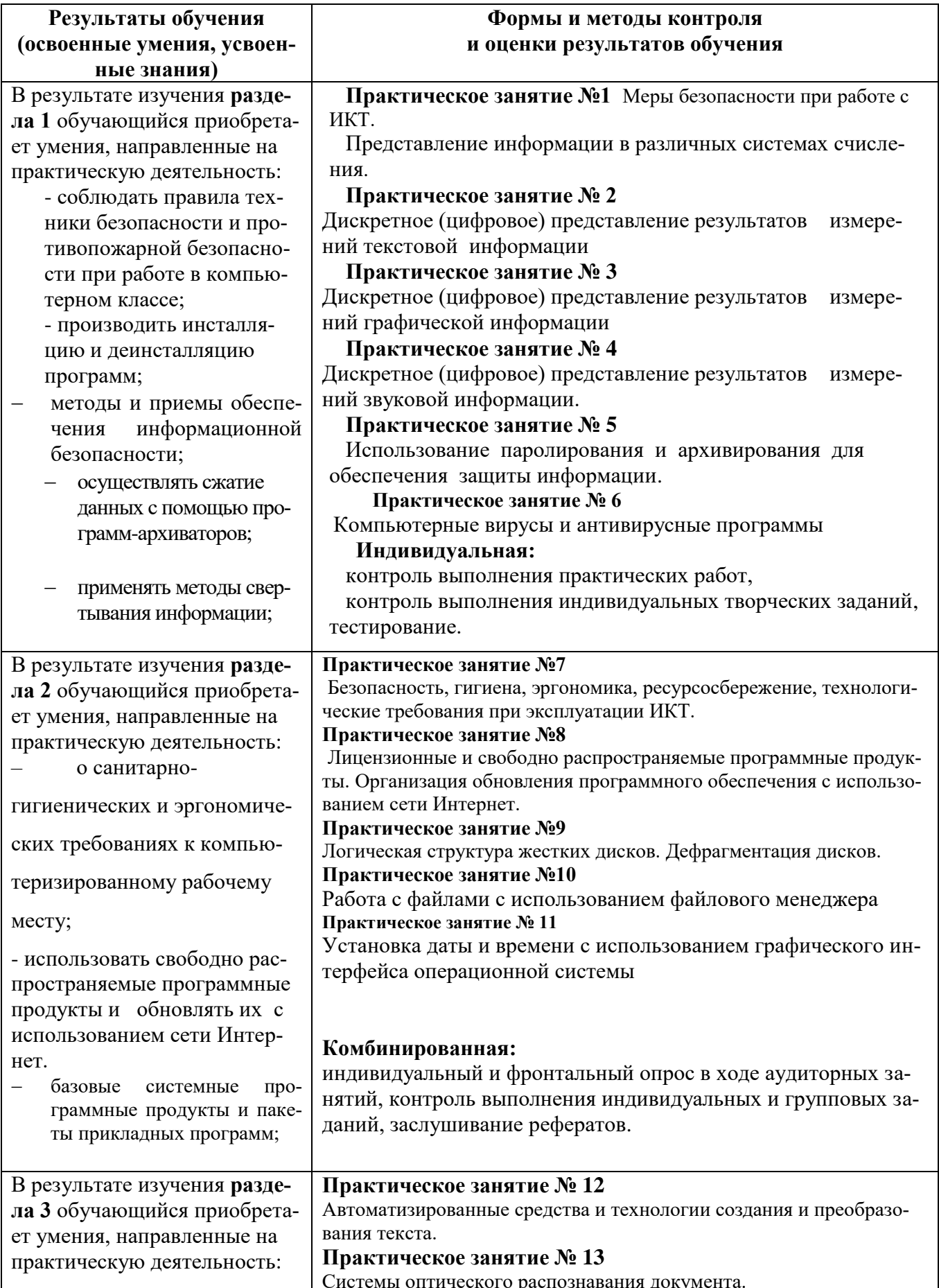

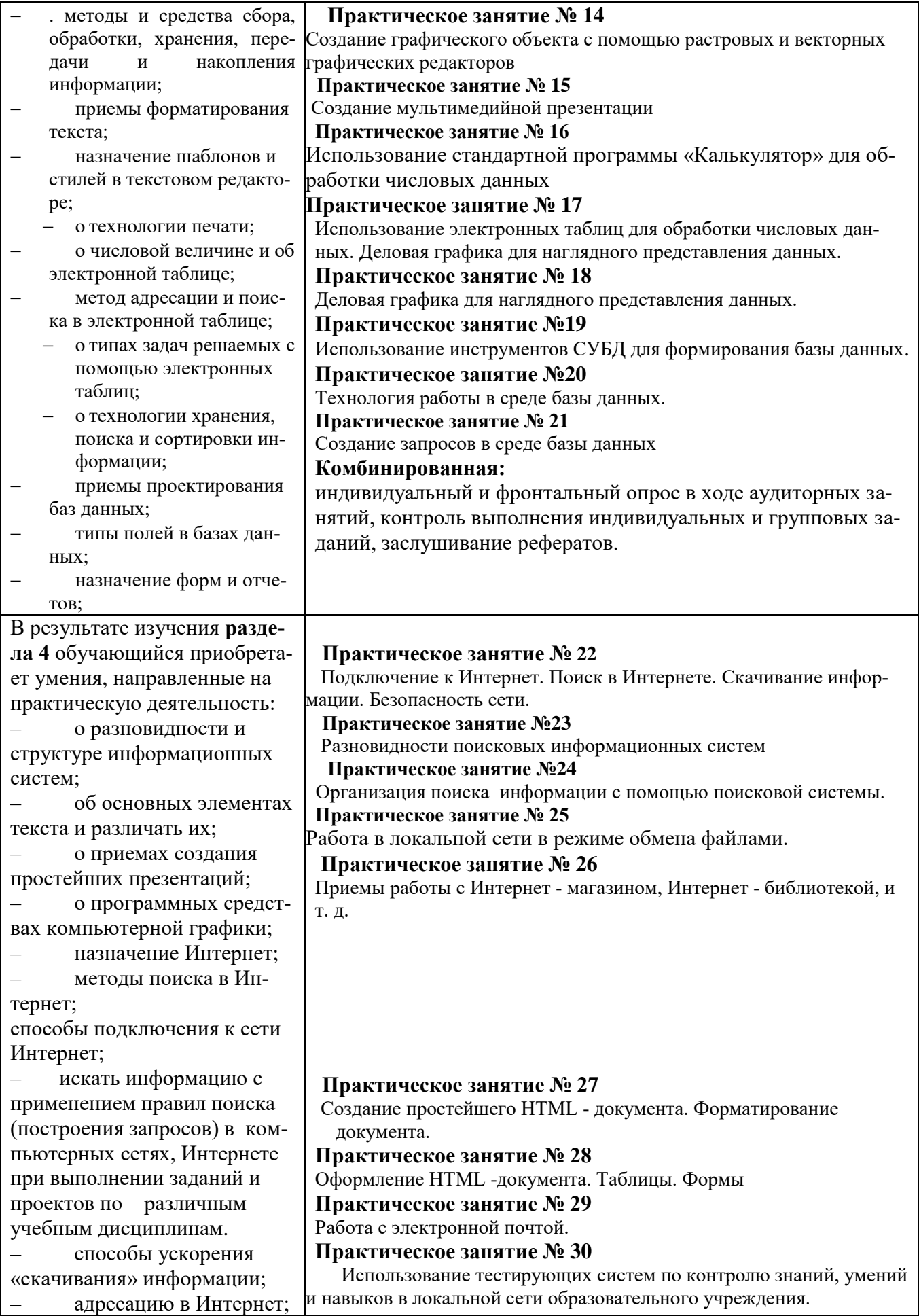

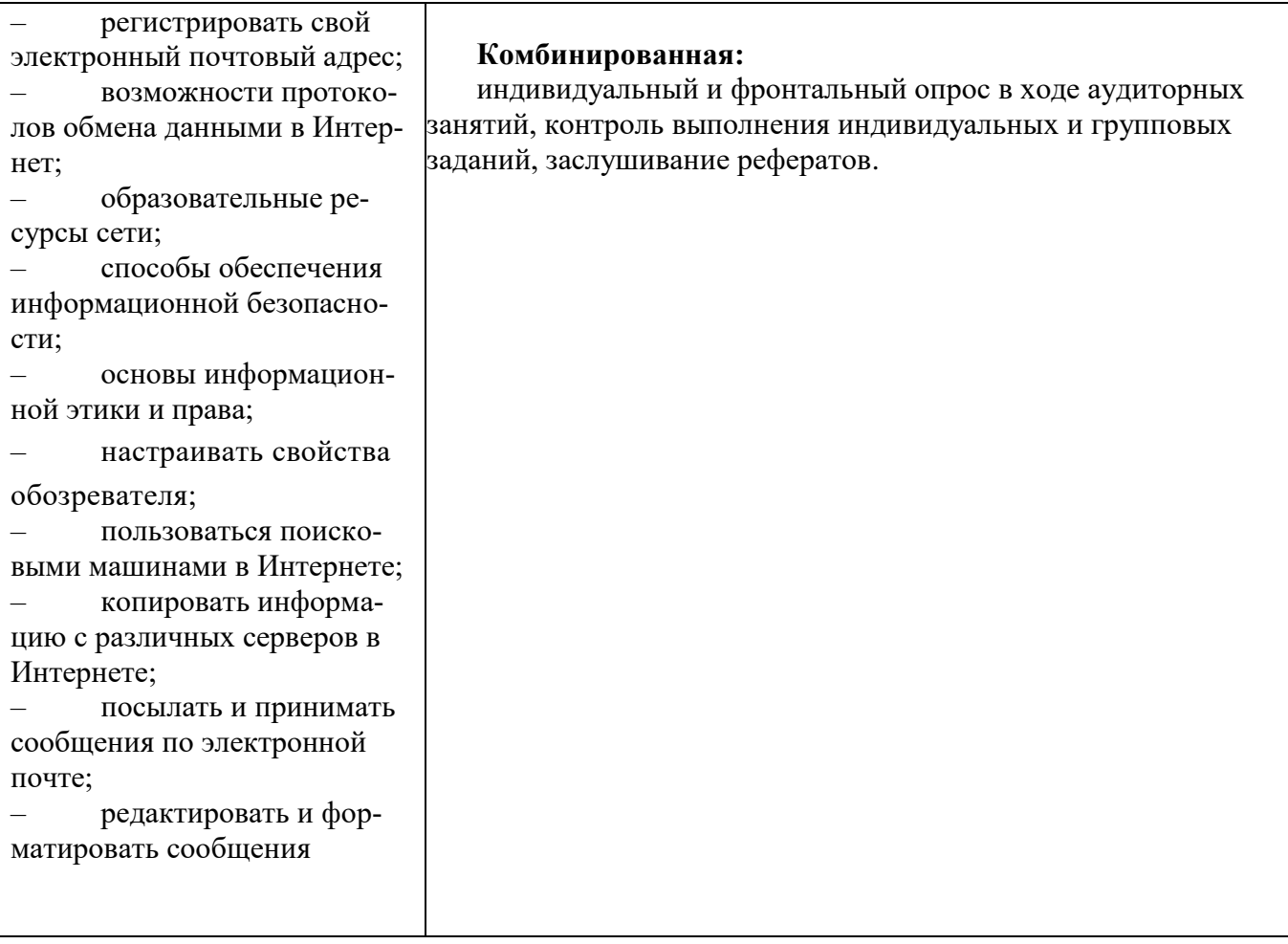